XVIII конференция "Свободное программное обеспечение в высшей школе", 27-29 января 2023 г., Переславль-Залесский

# Рефал: опыт формализации в преподавании информатики

Исакевич Даниил Валерьевич, Владимирский строительный колледж, ООО "БизнесСофтСервис", ООО "Собственный вектор"

### **Краткая характеристика ситуации**

Информатика (темы: "количество информации", "системы счисления", "математическая логика", "алгоритмы", "работа с офисными приложениями")

Студенты: первый курс колледжа, строительные специальности, увлечения – разные, большинство со слабой математической подготовкой

**Сентябрь 2021 года:** Недостаток методических наработок, опыта преподавания

#### **Январь 2023 года:**

Наличие и использование наработанных примеров и ответов для отдельных тем: вычисление таблиц истинности, оценка количества информации (биты, байты; кило-, мега-, гига-, тера-; триты), перевод чисел между позиционными системами счисления

Формулируются задачи, требующие знаний из разных тем

Формулируются задачи, показывающие практическую применимость тем

**Что и как было сделано за этот год?**

### **Использованные инструменты**

Операционная система: ALTLinux p9 Starterkit (Hypericum) Вычислитель программ в структурном стиле: GNU Octave (аналог MATLAB) Средство вывода в PDF: TeXLive

Рефал:

Refal-5 Version PZ ([http://www.botik.ru/pub/local/scp/refal5/\)](http://www.botik.ru/pub/local/scp/refal5/) Рефал-М (<https://github.com/STrusov/refal-machine>)

#### **Некоторые существенные особенности Рефал-М:**

Можно писать программы, читаемые как связный текст с русскими словами и словосочетаниями.

Можно применять сокращения для типов переменных:

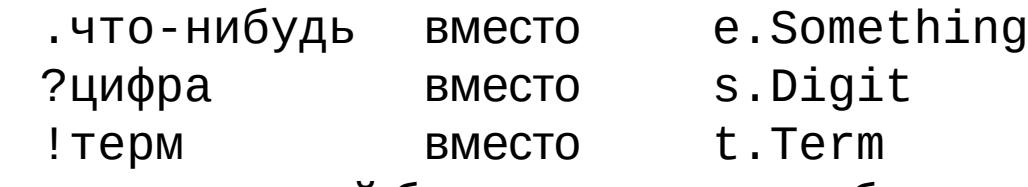

Ввод-вывод выражений без мешающих преобразований (сериализация массивов).

### **Что сделано? Что замечено? Что дальше?**

- 1. Автоматическая массовая генерация примеров и ответов.
- 2. Отказ от стандартной реализации арифметики.
- 3. Программа на Рефал-М русскоязычный текст.
- 4, 5. Выводы, перспективы и вопросы.

### **1.Автоматическая массовая генерация примеров и ответов**

- Вынуждает учиться.
- Обеспечивает разнообразие

"В самом деле, одна из наиболее убедительных причин использования вычислительных машин – возможность обнаруживать слабые места в наших рассуждениях. В этом отношении вычислительные машины – безжалостные критики." *(Дж. Вейценбаум, "Возможности вычислительных машин и человеческий разум")*

Выражение номер 5.114

Выражение номер 5.72

 $\overline{C} \wedge ((B \equiv B) \rightarrow (A \vee C))$  $B \vee \overline{B \vee B \vee C \vee A}$ 

Выражение номер 5.151

$$
C \to ((C \lor A \lor (A \equiv B)) \lor A \lor (A \land A \land B \land A))
$$

### **1.Генерация выражений и таблиц истинности: процесс**

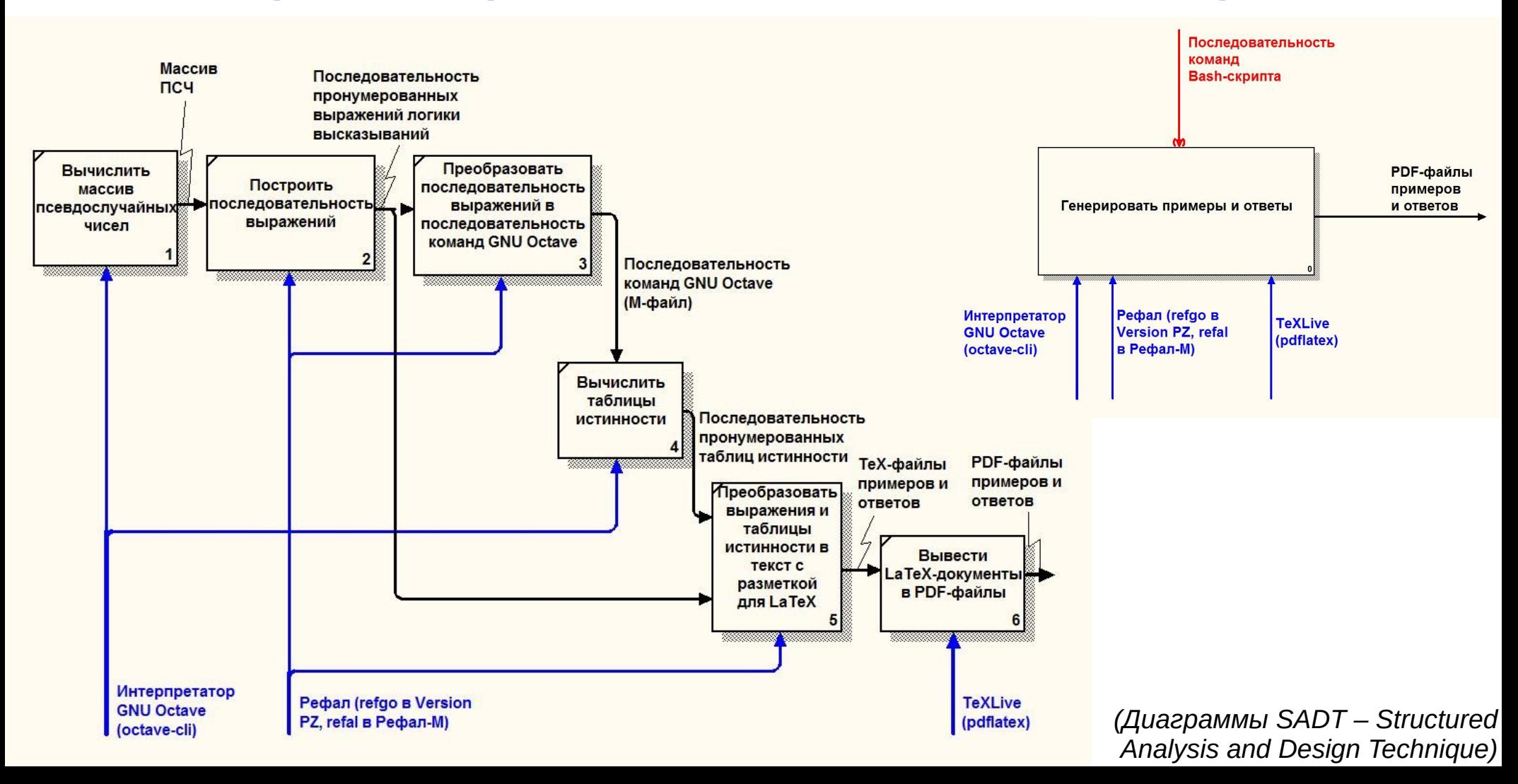

### **1.Генерация выражения на Refal-5 Version PZ**

#### Tree {

}

0 = ' ' <Nth <Mod <Dg 1> <TreeNLetters>> <Letters>> ' ';

s.Size = ( <Tree <Mod <Dg 1> <Length <FuncNames>>> s.Size> );

#### s.Choice s.Size =

#### <Tree <Nth s.Choice <FuncNames>> '\_' <Nth s.Choice <FuncArity>>

<- s.Size 1>>;

#### s.FuncName ' $1$  s.Size = s.FuncName '  $1$  <Tree s.Size>;

s.FuncName '  $'$  2 0 = s.FuncName '  $'$  2 <Tree 0> <Tree 0>;

```
s.FuncName ' ' 2 s.Size = <Tree s.FuncName ' ' 2 <RandomSplit2 s.Size>>;
```

```
s.FuncName ' ' 2 s.Size1 s.Size2 = s.FuncName ' - ' 2 <Tree s.Size1> <Tree s.Size2>;
```

```
s.FuncName ' ' 3 0 = s.FuncName ' \dot{ } ' 3 <Tree 0> <Tree 0> <Tree 0>;
```

```
 s.FuncName '_' 3 s.Size = <Tree s.FuncName '_' 3 <RandomSplit3 s.Size>>;
```

```
s.FuncName ' ' 3 s.Size1 s.Size2 s.Size3 =
```
s.FuncName ' \_ ' 3 <Tree s.Size1> <Tree s.Size2> <Tree s.Size3>;

```
s.FuncName ' ' 4 0 = s.FuncName ' \dot{ } ' 4 <Tree 0> <Tree 0> <Tree 0> <Tree 0>;
```

```
s.FuncName '_' 4 s.Size = <Tree s.FuncName '_' 4 <RandomSplit4 s.Size>>;
```

```
s.FuncName ' ' 4 s.Size1 s.Size2 s.Size3 s.Size4 =
```

```
s.FuncName ' _ ' 4 <Tree s.Size1> <Tree s.Size2> <Tree s.Size3> <Tree s.Size4>;
```
### <u> 1. Генерация выражения на Рефал-М</u>

дерево-выражения {

 $0 =$  ' ' <выбранный-символ <остаток <сч> <число-букв>> <буквы>> ';

?размер = (<дерево-выражения <остаток <сч> <число-функций>> ?размер>);

?типкорня ?размер =

<дерево-выражения

«выбранный-символ ?типкорня <имена-функций> '\_' <выбранный-символ ?типкорня <арности-функций>

?имяфункции '\_' 1 ?размер = ?имяфункции '\_ ' 1 <дерево-выражения ?размер>;

?имяфункции '\_' 2 0 = ?имяфункции '\_ ' 2 <дерево-выражения 0> <дерево-выражения 0>;

?имяфункции '\_' 2 ?размер = <дерево-выражения ?имяфункции '\_' 2 <случайное-разбиение-на-2 ?размер>>;

?имяфункции '\_' 2 ?размер1 ?размер2 =

?имяфункции '\_ ' 2 <дерево-выражения ?размер1> <дерево-выражения ?размер2>;

?имяфункции '\_' 3 0 = ?имяфункции '\_ ' 3 <дерево-выражения 0> <дерево-выражения 0> <дерево-выражения 0>; ?имяфункции '\_' 3 ?размер = <дерево-выражения ?имяфункции '\_' 3 <случайное-разбиение-на-3 ?размер>>; ?имяфункции '\_' 3 ?размер1 ?размер2 ?размер3 =

?имяфункции '\_ ' 3 <дерево-выражения ?размер1><дерево-выражения ?размер2><дерево-выражения ?размер3>; ?имяфункции ' ' 4 0 =

?имяфункции '\_ ' 4 <дерево-выражения 0> <дерево-выражения 0> <дерево-выражения 0> <дерево-выражения 0>; ?имяфункции ' ' 4 ?размер =

<дерево-выражения ?имяфункции '\_' 4 <случайное-разбиение-на-4 ?размер>>;

```
?имяфункции ' 4 ?размер1 ?размер2 ?размер3 ?размер4 =
```

```
?имяфункции ' '4
```
<дерево-выражения ?размер1> <дерево-выражения ?размер2>

<дерево-выражения ?размер3> <дерево-выражения ?размер4>;

### <u>1. Генерация выражений и таблиц истинности:</u>

#### промежуточные результаты

### Содержимое файла выражений:

```
1:(V_2) = (Z_1 - Z_2) B (= -2 B C )(& -4 C C C (& -3 B A A ))2:(V = 3 \ B (8 = 3 \ C \ A (= 2 \ C \ C))(-1 (V = 2 \ C \ C)))3:(8 \t 2 \t (V \t 2 \t (8 \t 3 \t B \t A \t A)) (V \t 4 \t A \t C \t A \t C)) (8 \t 4 \t A \t A \t B)B ) )
4:(V = 3 (V = 3 B C C)(V = 2 A A)(& 2 C(& 3 C B C)))5:(V = 3 (= 2 (V = 4 B C B)(-1 C)) A (& 2 B A))\sim 100Префиксная запись.
Конъюнкция: & 2 двухместная, & 3 трёхместная, & 4 – четырёхместная
Дизъюнкция: V 2 двухместная, V 3 трёхместная, V 4 - четырёхместная
Эквиваленция: = 2
```
- Импликация: > 2
- Отрицание:  $\sim$  1

### **1.Генерация выражений и таблиц истинности:**

**промежуточные результаты**

```
Содержимое файла команд GNU Octave
(для выражения №1):
clear
NumberOfLetters=3 ;
TreeNum=1 ;
tablist_prepare
X111 = BT = tablist\_addvar(T, X111, 'Y1111 : B'');X1121 = B ;
T = tablist\_addvar(X, X1121, "X1121 : B'');X1122=CT = tablist_addvar(T, X1122, "X1122 : C ");
X112=func_eq2(X1121,X1122);
T = tablist_addvar(T, X112, "X112 : X1121 =
X1122");
X11=func_eq2(X111,X112);
T = tablist_addvar(T, X11, "X11 : X111 = X112");
X121 = C;
T = tablist_addvar(T, X121, "X121 : C ");
X122 = C;
                                                T = tablist_addvar(T, X122, "X122 : C ");
                                                X123=C ;
                                                 T = tablist_addvar(T, X123, "X123 : C ");
                                                X1241=B ;
                                                 T = tablist_addvar(T, X1241, "X1241 : B ");
                                                X1242=A :
                                                T = tablist_addvar(T, X1242, "X1242 : A ");
                                                X1243=A ;
                                                T = tablist_addvar(T,X1243,"X1243 : A ");
                                                X124=func_and3(X1241,X1242,X1243);
                                                T = tablist\_addvar(T, X124, ..."X124 : X1241 & X1242 & X1243");
                                                X12=func_and4(X121,X122,X123,X124);
                                                 T = tablist\_addvar(T,X12,..."X12 : X121 & X122 & X123 & X124");
                                                X1=func_or2(X11,X12);
                                                T = tablist_addvar(T, X1, "X1 : X11 V X12");
                                                 tablist_output
                                                 Объём программы для 1000 выражений ~1Мбайт
                       Листья дерева
                          Вычисление узла
                                                                          Вывод таблицы
```
### 1. Генерация выражений и таблиц истинности:

### промежуточные результаты

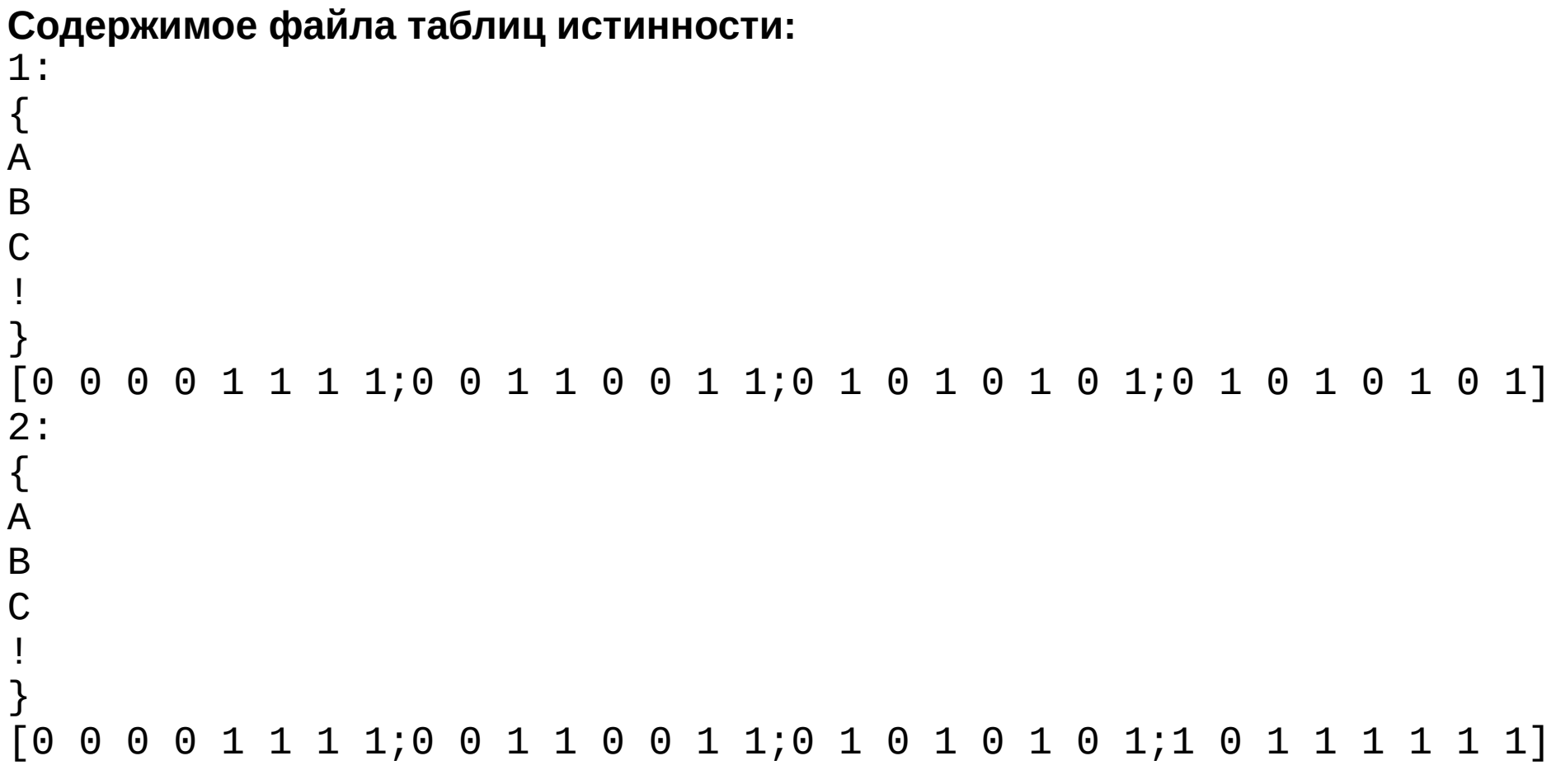

# 1. Генерация выражений и таблиц истинности:

#### целостность данных

Выражение помер 5.184

 $(B \wedge (A \vee B \vee C) \wedge B \wedge (A \vee A \vee B)) = (B \vee A)$ 

Выражение номер 5.185

 $B = (A \vee A \vee A \vee A) \wedge \overline{C}$ 

Выражение номер 5.186

 $B \wedge ((C \vee B \vee (B \vee C \vee A \vee C)) = (B \vee A))$ 

#### Выражение помер 5.187

 $(C \wedge A \wedge B \wedge B) \wedge \overline{A \vee C \vee A \vee A} \wedge C \wedge (B \vee C \vee B \vee A)$ 

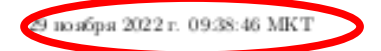

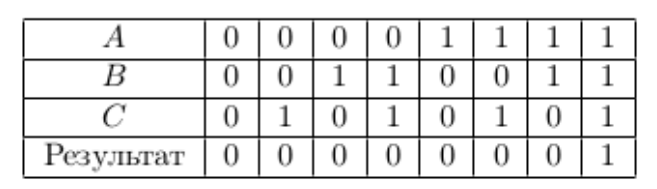

#### Краткая таблица истинности выражения 5.171

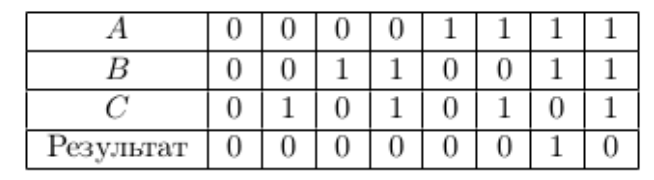

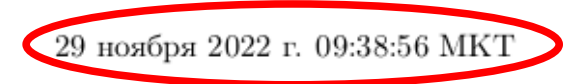

Выражение номер 5.195

 $A \wedge ((A \vee B) = (C \vee C)) \wedge B \wedge (B \wedge B \wedge A)$ 

Выражение номер 5.196  $((C \wedge B) \wedge A \wedge A \wedge (B \rightarrow A)) \vee C \vee B \vee (C \wedge C)$ 

Выражение номер 5.197  $A \rightarrow ((C = (C \vee A)) \wedge C \wedge \overline{C})$ 

#### Выражение номер 5.198

 $\overline{A} \wedge A \wedge (B = (C \vee C \vee C \vee C))$ 

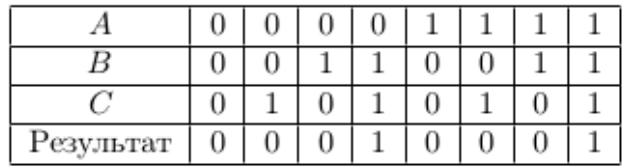

Краткая таблица истинности выражения 5.180

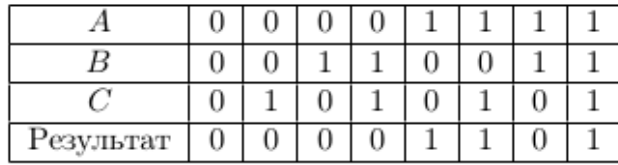

# 2. Отказ от стандартной реализации арифметики: первые шаги (арифметика.реф)

```
всецифры = "Z" "I" "2" "3" "4" "5" "6" "7" "8" "9":
* для разнообразия нуль обозначен Z (zero), единица I
НУЛЬ {
```

```
= <нуль <всецифры>>;
```
 $\mathcal{E}$ 

```
?цифрануль .остальные = ?цифрануль;
\}ОДИН {
    = <один <всецифры>>;
    ?цифрануль ?цифраодин .остальные = ?цифраодин;
}
предыдущаяцифра {
    ?цифра = <предыдущаяцифра ?цифра <всецифры>>;
    ?цифра .до ?предыдущ ?цифра .после = ?предыдущ;
```
?цифра ?цифра .между ?последняя = ?последняя;

(полностью см. https://github.com/STrusov/refal-machine, каталог Примеры)

**2.Отказ от стандартной реализации арифметики: "абсолютная точность" при умножении и делении на степени 2**

Сколько битов в 796 Тбайт?

Программа на Рефале:  $796 \cdot 2^{43} = 7001690045677568$ 

Инженерный калькулятор: 7.00169004568e15

Некоторые студенты: 7.00169004568

Другие студенты: 796000000000000

…

# **Разбор ошибок.**

### **2.Отказ от стандартной реализации арифметики: "абсолютная точность" при работе с системами счисления**

Запись любого рационального числа в позиционной системе счисления с натуральным основанием q – периодическая дробь:

```
Введите число:
55,101
Введите основание:
9
61,(08155847734452048418808741305526337666016270231237)
Введите число:
55,101
Введите основание:
12
47,12(6640473675A3320237938B1770119A7A5699606AB3B294A90
3557B7485461889B9842830A44BAA214165225B5108092712B8)
```
**"На что ты способен без онлайн-калькулятора?"**

```
tex: заголовокдокумента конецдокумента;
                                                                Используются функции
представлениедробей: нормальноепредставление;
                                                                заголовокдокумента
                                                                и конецдокумента
Hачало =
                                                               из модуля tex
    <напечатать <заголовокдокумента
        ("twocolumn")
                                         Опущены { }
        ("Задачи к одиннадцатому практическому занятию.")>>
    <обработка <ввод>>
    <напечатать <конецдокумента>>; 
обработка {
    .HOMep ":" =<напечатать .номер ". Вычислите $">
    <обработка <ввод>>;
    "А " ,ЧИСЛО =
    <напечатать <нормальноепредставление .число> "{2} \cdot ">
    <обработка <ввод>>;
    "B" . число =
    \epsilonнапечатать \epsilonнормальноепредставление .число> "_{2}$\n">
    <обработка <ввод>>;
    = ;
ввод = \langle Card \rangle;
Hапечатать \{ чтонибудь = <Prout .чтонибудь>; }
```

```
tex: заголовокдокумента конецдокумента;
представлениедробей: нормальноепредставление;
Hачало =
    <напечатать заголовокдокумента
        ("twocolumn")
        ("Задачи к одиннадцатому практическому занятию.")>>
    <обработка <ввод>>
    <напечатать <конецдокумента>>;
обработка {
                       Как грамматически согласовать имена функций?
    .HOMep ":" =<напечатать . номер ". Вычислите $">
    \leqобработка \leqв вод>>;
    "А " . число =
    \epsilonнапечатать \epsilonнормальноепредставление .число> "_{2} \cdot ">
    <обработка <ввод>>;
    \overline{\text{B}} " . число =
    \epsilonнапечатать < нормальноепредставление .число> "_{2}$\n">
    <<u>обработка</u> <евод>>;
    = ;
ŀ
ввод = \langle Card \rangle;
Hапечатать \{ чтонибудь = <Prout .чтонибудь>; }
```

```
tex: заголовокдокумента конецдокумента;
представлениедробей: нормальноепредставление;
Hачало =
    <напечатать <заголовокдокумента
        ("twocolumn")
        ("Задачи к одиннадцатому практическому занятию.")>>
    <обработка <ввод>>
                                                            <печать ... >
    <напечатать <конецдокумента>>;
                                                            Возникает проблема
обработка {
                                                            с падежами аргументов.
    .HOMep ";" =<напечатать номер ". Вычислите
                                      $^{\prime\prime}<обработка <ввод>>;
    "А " .ЧИСЛО =
    \leqнапечатать \leqнормальноепредставление .число> " {2} \cdot ">
    <обработка <ввод>>;
    "В " . число =
    <u><напечатать</u> «нормальноепредставление .число> "_{2}$\n">
    <обработка <ввод>>;
    = ;
BBOA = <Card;
Hапечатать \{ чтонибудь = <Prout .чтонибудь>; }
```
<обработать ...>

tex: заголовокдокумента конецдокумента; представлениедробей: нормальноепредставление;  $H$ ачало = <напечатать <заголовокдокумента ("twocolumn") ("Задачи к одиннадцатому практическому занятию.")>> <обработка <ввод>> <напечатать <конецдокумента>>; обработка —  $.HOMep$  ": " =  $$''>$ <напечатать .номер ". Вычислите <обработка <ввод>> "А " . ЧИСЛО = <напечатать <нормальное представление .число> "\_{2} \cdot "> <обработка <ввод>>; "В " .ЧИСЛО = <напечатать <нормальноепредставление .число> "\_{2}\$\n"> <u><обработка <ввод>>;</u>  $=$  ;

```
ввод = <Card>;
Hапечатать \{ чтонибудь = <Prout .чтонибудь>; }
```

```
tex: заголовокдокумента конецдокумента;
представлениедробей: нормальноепредставление;
Hачало =
    <напечатать заголовокдокумента
        ("twocolumn")
        ("Задачи к одиннадцатому практическому занятию.")>>
    <обработать <ввод>>
    <напечатать <коношлошлошта>
                      Использование глаголов уместно для функций, вызываемых
обработать {
    номер ": " = > ради побочных эффектов, а не для возвращаемых значений.
    <напечатать . номер . вычислите э
    \leqобработать \leqвод>>;
    "А " . число =
    \epsilonнапечатать \epsilonнормальноепредставление .число> "_{2} \cdot ">
    \leqобработать \leqввод>>;
    \overline{\text{B}} " . число =
    <напечатать <||ормальноепредставление .число> "_{2}$\n">
    \leqОбработать \leqВвод>>;
    = ;
ввод = \langle Card \rangle;
Hапечатать \{ чтонибудь = <Prout .чтонибудь>; }
```
дерево-выражения {

0 = ' ' < выбранный-символ < остаток < еч><число-букв>> < буквы>> ' '; ?размер =

(<дерево-выражения <остаток <сч><число-функций>> ?размер>); **чтобы возвращать значение.**

?типкорня ?размер =

<дерево-выражения

<выбранный-символ ?типкорня <имена-функций> '\_' <выбранный-символ ?типкорня <арности-функций>> <- ?размер 1>>;

?имяфункции ' ' 1 ?размер = ?имяфункции ' ' 1 <дерево-выражения ?размер>;

?имяфункции ' ' 2 0 = ?имяфункции ' ' 2 <дерево-выражения 0><дерево-выражения 0>;

?имяфункции '\_' 2 ?размер = <дерево-выражения ?имяфункции '\_' 2 <случайное-разбиение-на-2 ?размер>>;

?имяфункции '' 2 ?размер1 ?размер2 =

?имяфункции ' \_ ' 2 <дерево-выражения ?размер1><дерево-выражения ?размер2>;

?имяфункции ' ' 3 0 = ?имяфункции ' ' 3 <дерево-выражения 0><дерево-выражения 0>; ?имяфункции '\_' 3 ?размер = <дерево-выражения ?имяфункции '\_' 3 <случайное-разбиение-на-3 ?размер>>; ?имяфункции '\_' 3 ?размер1 ?размер2 ?размер3 =

?имяфункции ' \_ ' 3 <дерево-выражения ?размер1><дерево-выражения ?размер2><дерево-выражения ?размер3>; ?имяфункции ' ' 4 0 =

?имяфункции ' \_ ' 4 <дерево-выражения 0><дерево-выражения 0><дерево-выражения 0><дерево-выражения 0>; ?имяфункции ' ' 4 ?размер =

<дерево-выражения ?имяфункции '\_' 4 <случайное-разбиение-на-4 ?размер>>;

?имяфункции '\_' 4 ?размер1 ?размер2 ?размер3 ?размер4 =

?имяфункции ' ' 4

}

<дерево-выражения ?размер1><дерево-выражения ?размер2>

<дерево-выражения ?размер3><дерево-выражения ?размер4>;

**Использование существительных уместно, если функция нужна,**

### **4.Выводы**

Автоматическая массовая генерация примеров и ответов

- позволяет преподавателю прояснить понимание формальных систем,
- обеспечивает преподавателя материалом для иллюстраций и проверки, но не избавляет от необходимости ставить интересные задачи.

Отказ от стандартной реализации арифметики позволяет

- производить разбор ошибок, совершаемых студентами (или если студент доказал правильность своего решения – самим преподавателем при написании программы)
- решать задачи, для которых (пока что?) нет онлайн-калькуляторов.

Связка "Рефал + TeX" пригодна для решения задач, связанных с автоматической генерацией, преобразованиями и документированием выражений, текстов программ, таблиц и другой структурированной информации.

Для генерации псевдослучайных чисел и работы с массивами лучше использовать вычислители программ в структурном стиле.

Использование Рефал-М

- позволяет писать программы, читаемые для русскоязычного пользователя
- более остро ставит вопросы о стиле написания и понимании текста программ.

### **5.Перспективы и нерешённые вопросы**

#### **Перспективы:**

- Учить не только использовать формальные правила, но и думать
- Учить эвристическим приёмам, позволяющим проявить интуицию и мышление
- Использовать опыт в преподавании дисциплин "Микропроцессорные системы", "Мастер по обработке цифровой информации" (специальность "Компьютерные системы и комплексы")?
- Использовать связку "Рефал-М + ТеХ" для решения других задач (преобразования документов?)

#### **Нерешённые вопросы:**

• Формализация и автоматическая генерация алгоритмов и блок-схем?

### **Спасибо за внимание!**

Даниил Исакевич, [daniil.isakevitch@yandex.ru](mailto:daniil.isakevitch@yandex.ru) +7-905-140-10-16